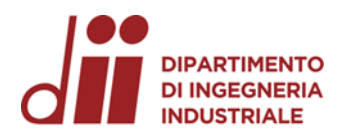

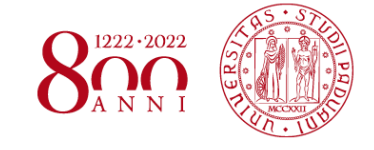

Università degli Studi di Padova – Dipartimento di Ingegneria Industriale

Corso di Laurea in Ingegneria Meccanica

# *Relazione per la prova finale ANALISI FEM PER IL CALCOLO DELLE CONCENTRAZIONI DI TENSIONE E DELLA DEFORMATA DI COMPONENTI STRUTTURALI: CONFRONTO TRA CODICI TRADIZIONALI E MESHLESS*

Tutor universitario: Prof. Alberto Campagnolo

Laureando*: Pietro Saggionetto*

Padova, 17/11/2023

*Corso di Laurea in Ingegneria Meccanica*

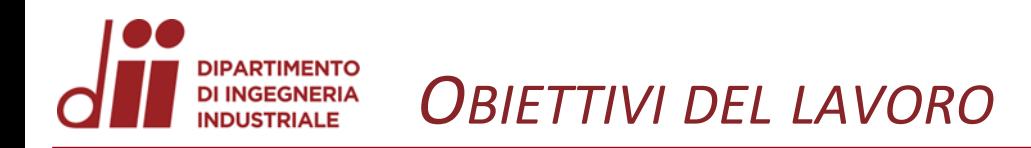

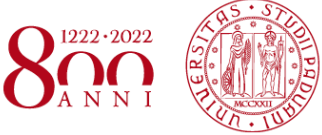

Determinare l'accuratezza di diversi software ed eseguirne un confronto nel calcolo di:

- Concentrazione delle tensioni
- Deformata elastica

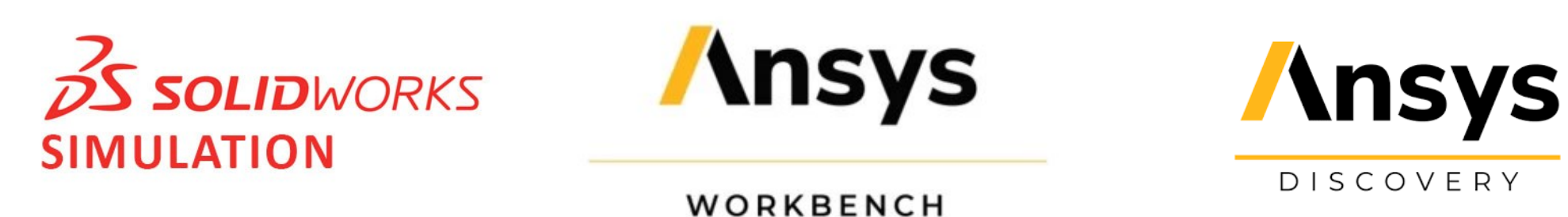

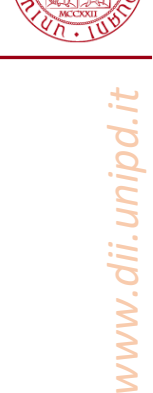

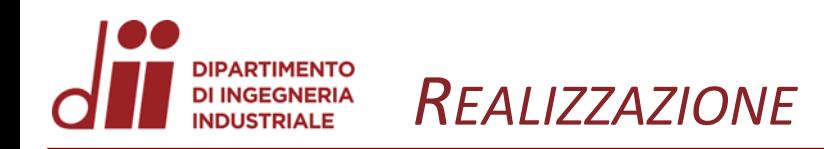

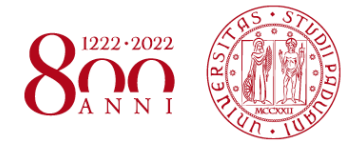

#### Esecuzione delle analisi

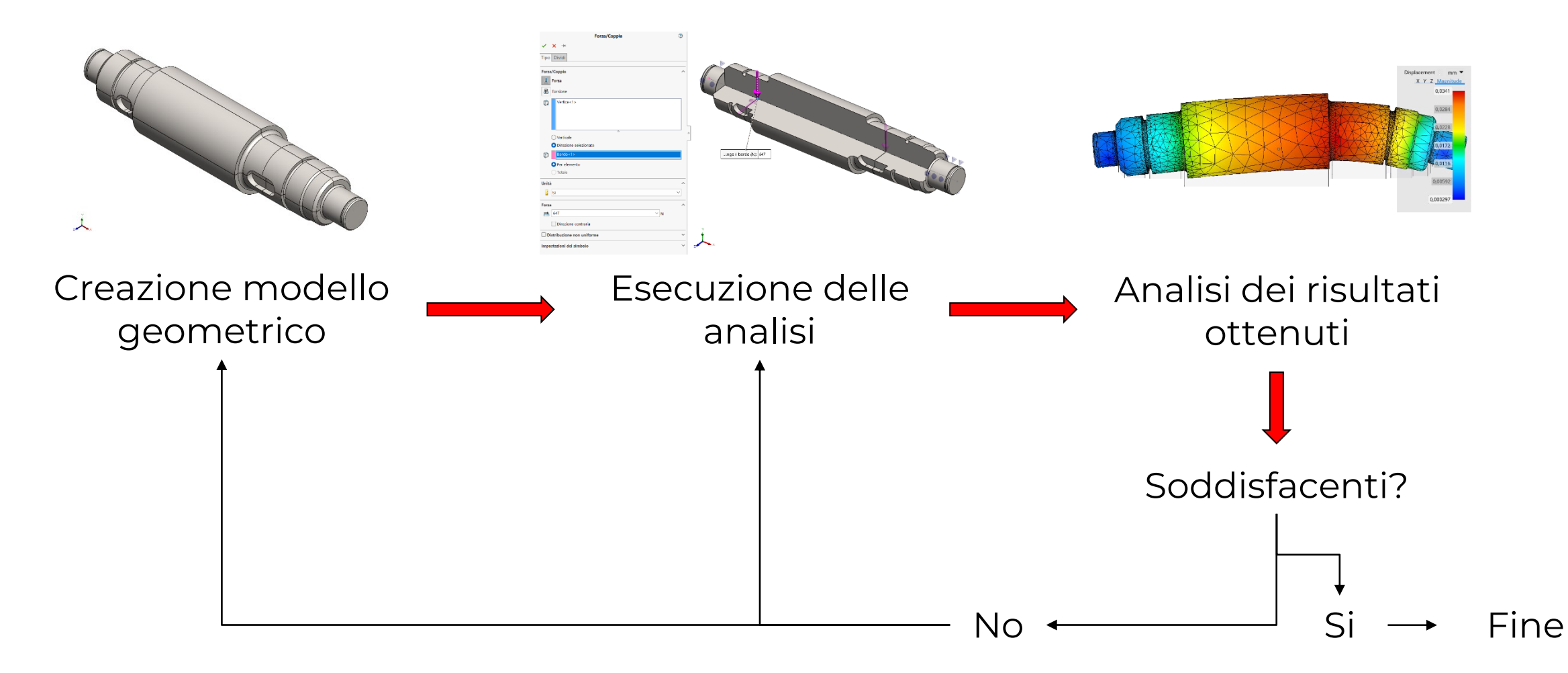

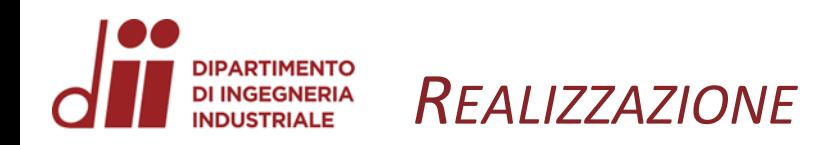

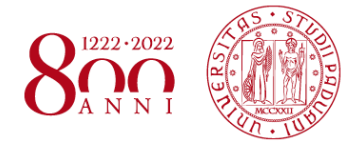

#### Piastra forata

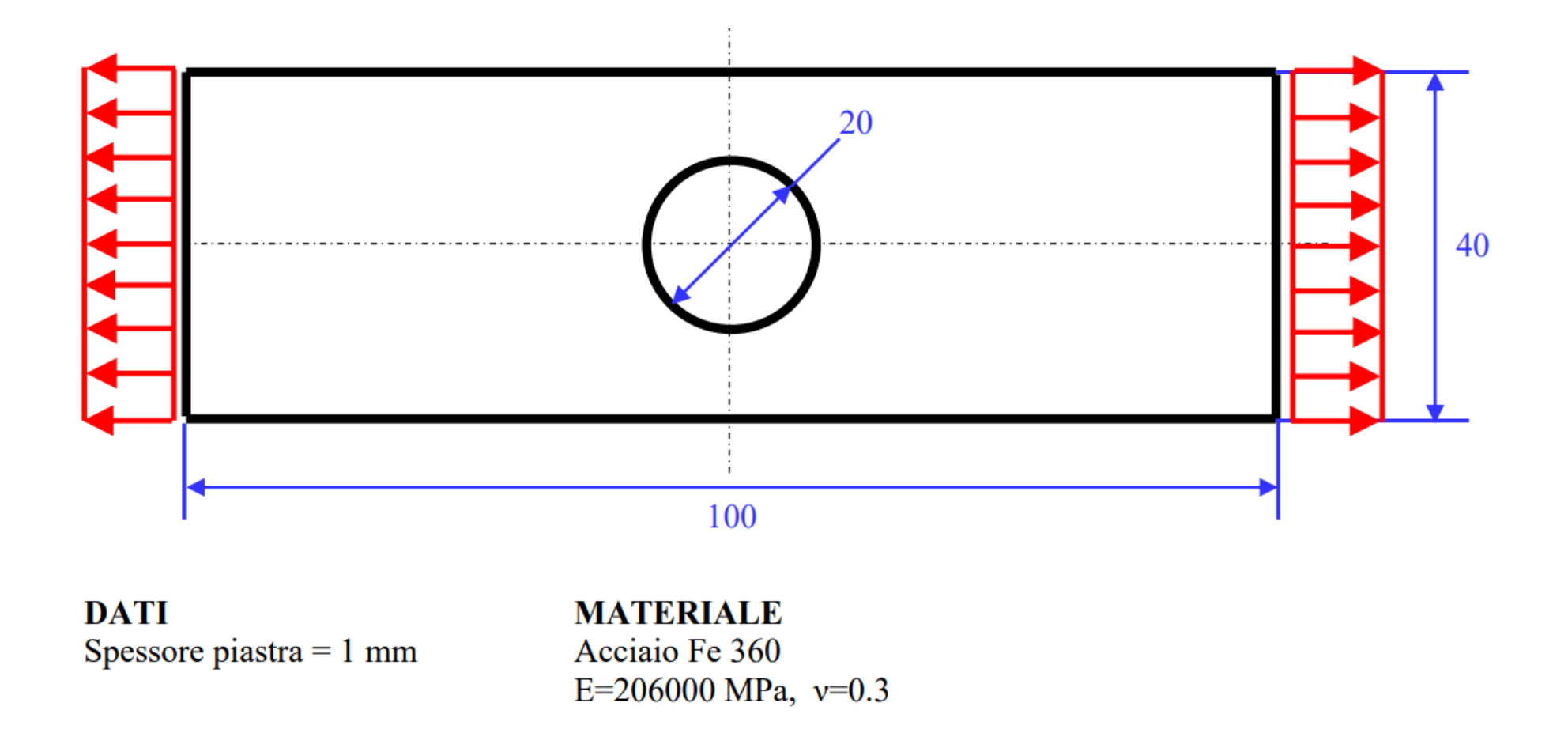

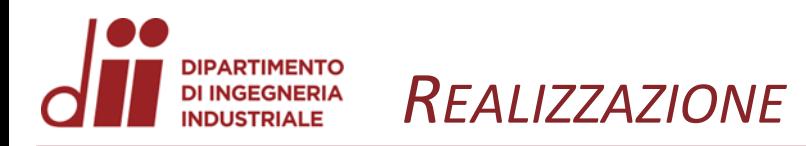

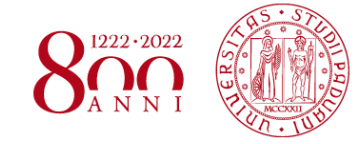

pdlun.

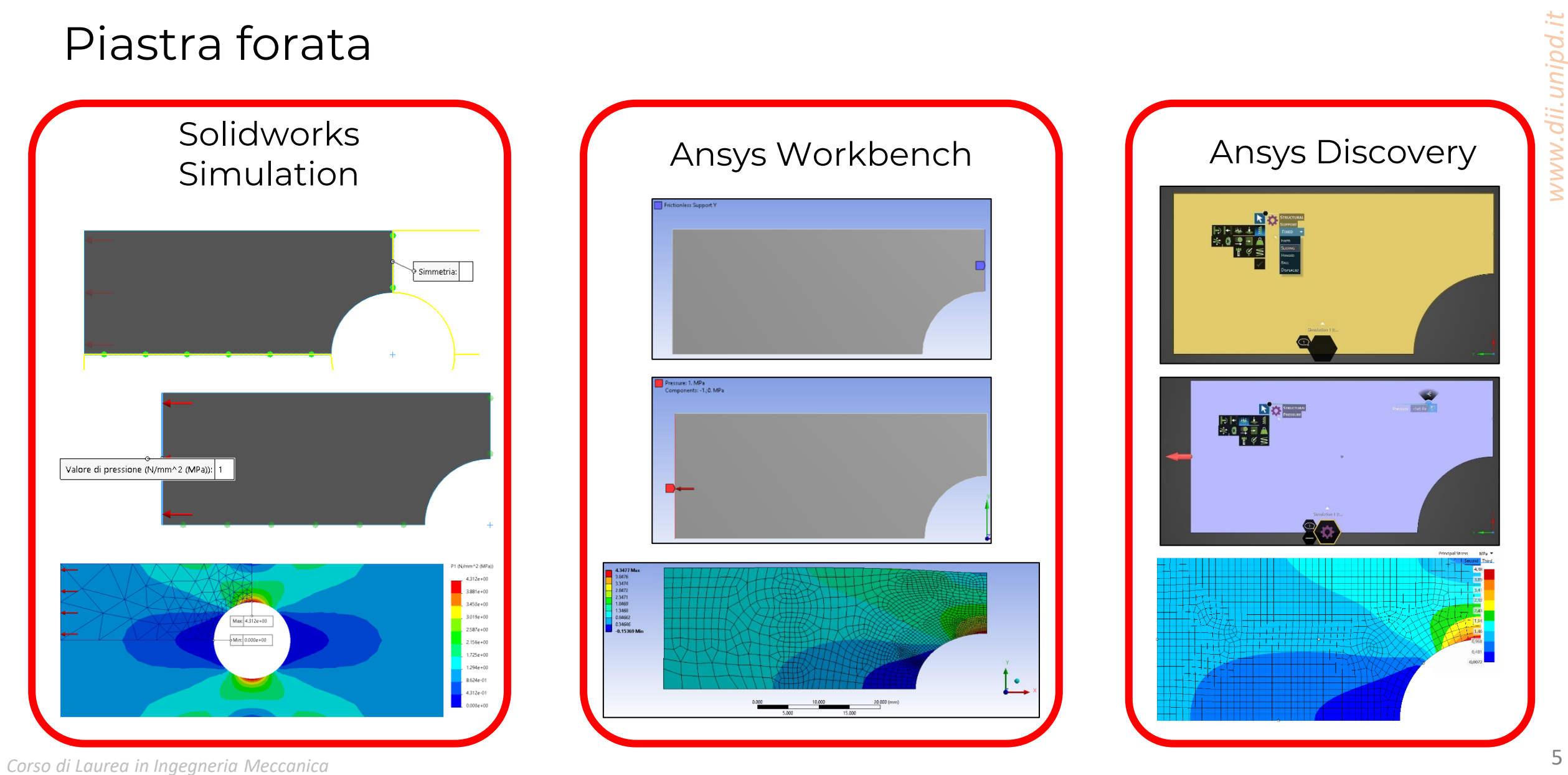

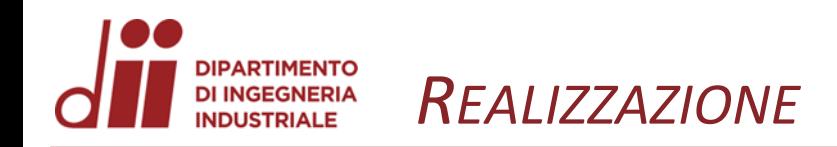

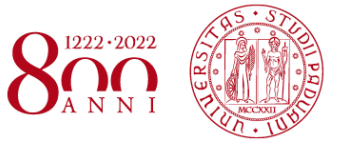

*www.dii.unipd.it*

www.dii.unipd.it

#### Piastra forata

Grafici di convergenza:

- In verde l'andamento del valore del Ktg in funzione del rapporto R/D (R = raggio intaglio; D = dimensione elemento)
- In blu il valore di Ktg derivante dal PETERSON

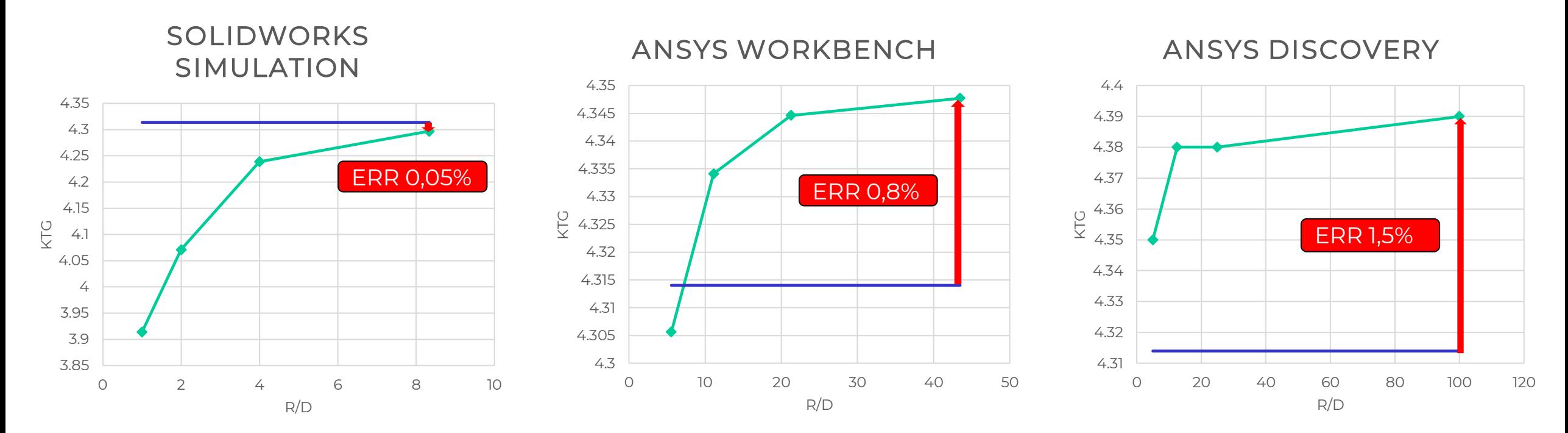

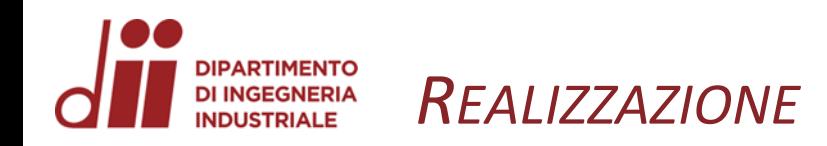

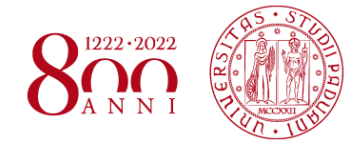

## Albero di rinvio

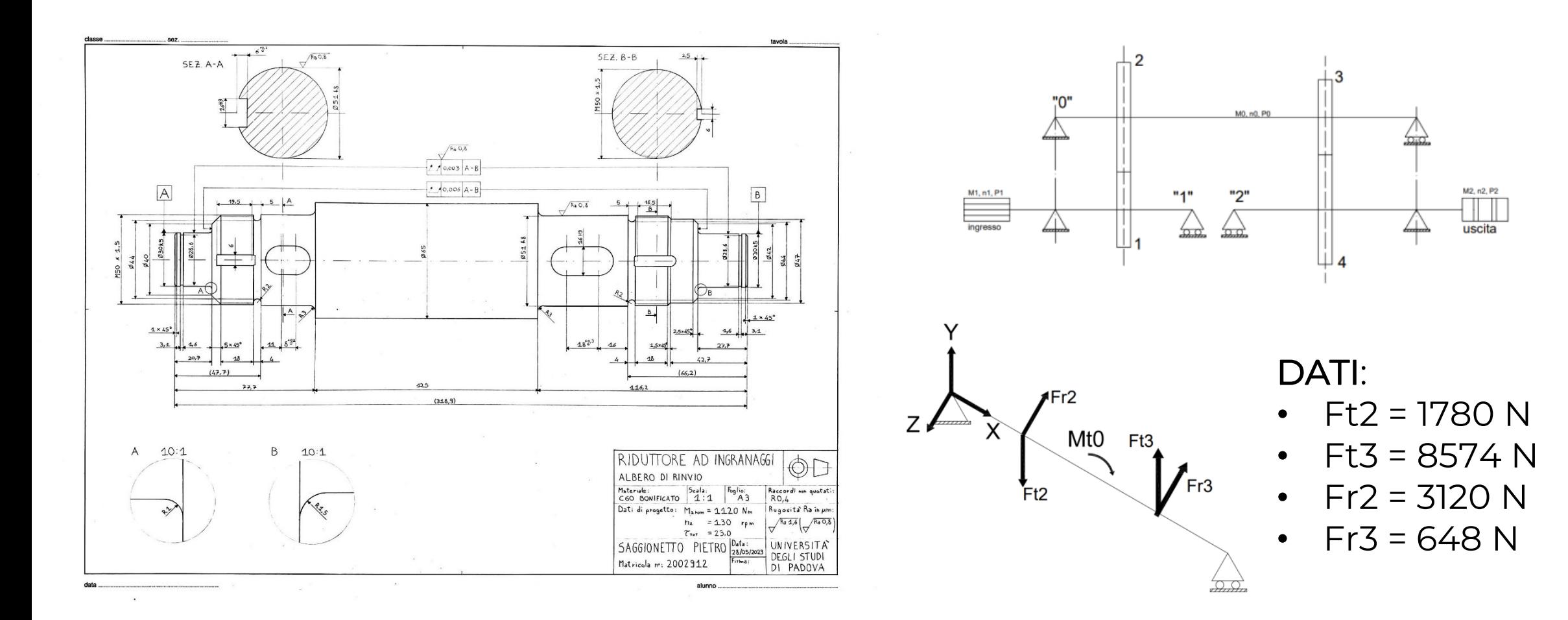

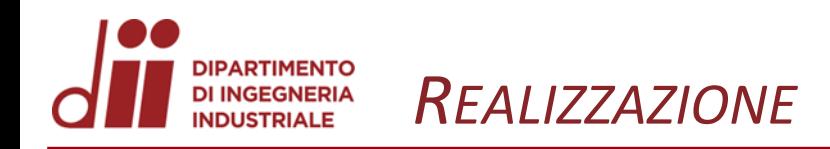

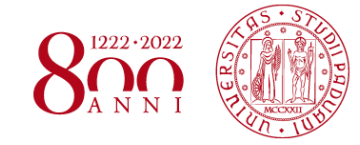

## Spallamento ruota dentata

Solidworks Simulation

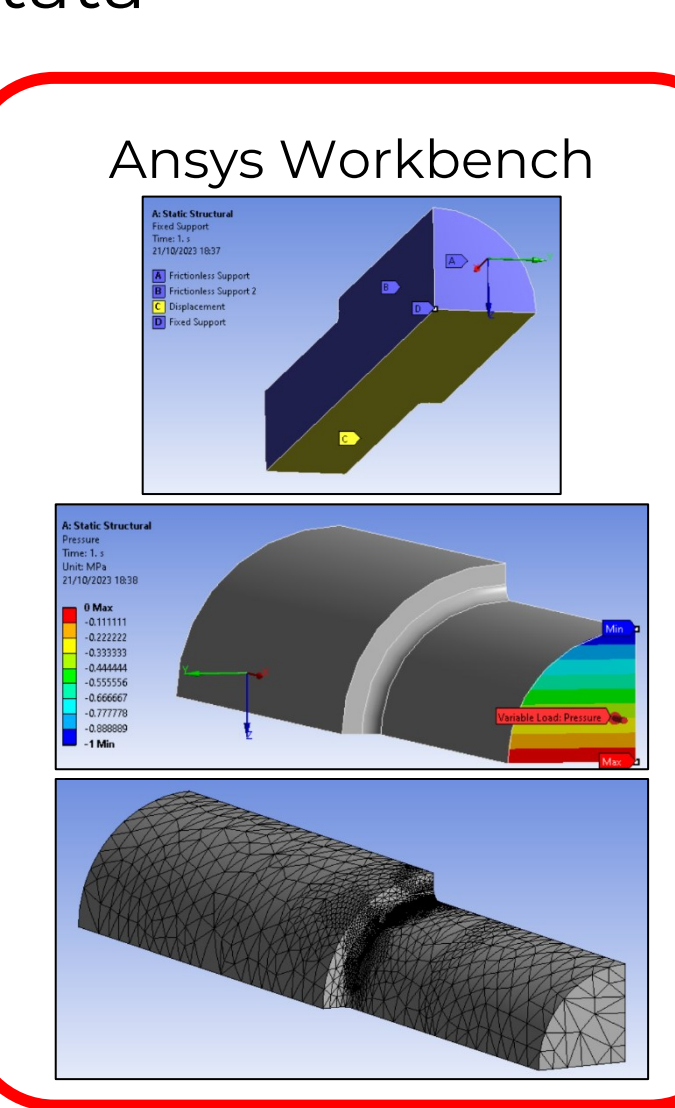

#### **Ansys Discovery**

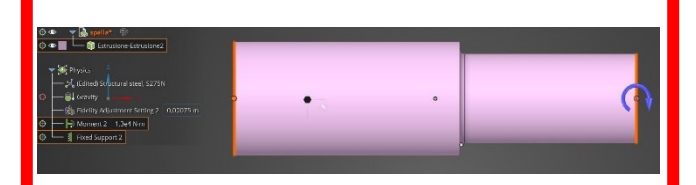

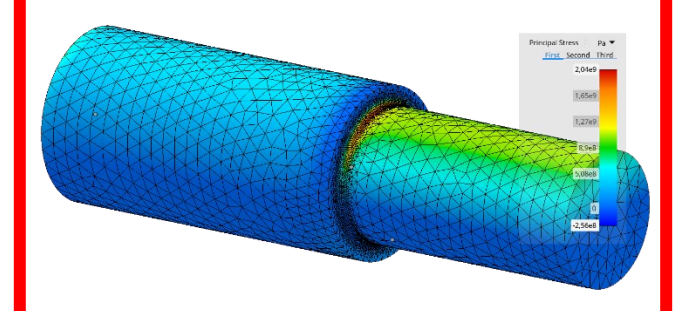

Corso di Laurea in Ingegneria Meccanica

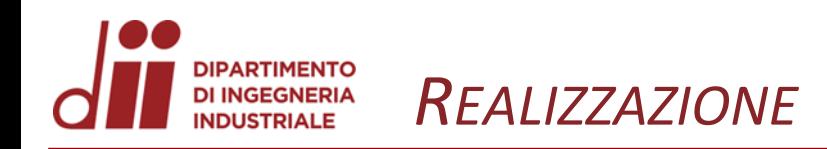

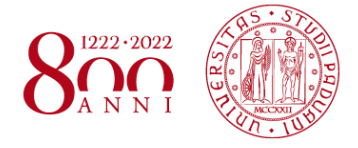

#### Spallamento ruota dentata

Grafici di convergenza:

- In verde l'andamento del valore del Ktn in funzione del rapporto R/D (R = raggio intaglio; D = dimensione elemento)
- In blu il valore di Ktg derivante dal PETERSON

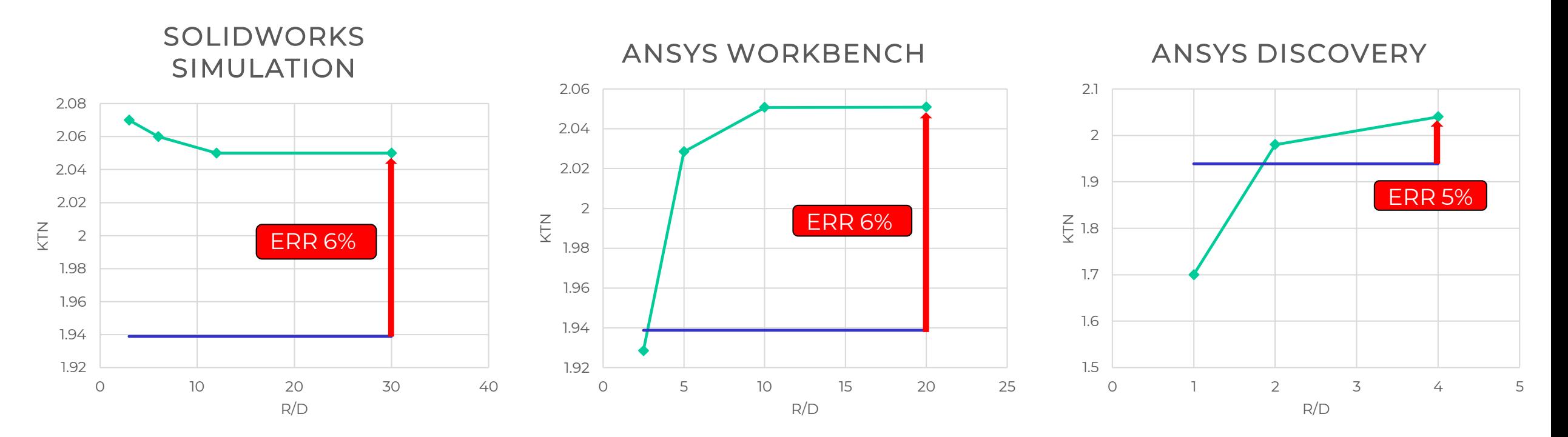

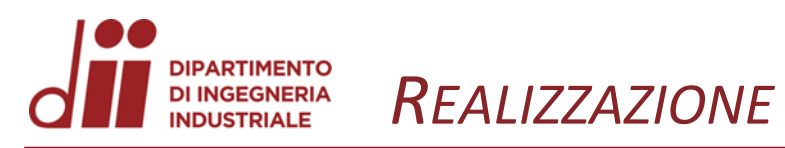

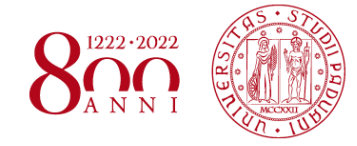

unipd.i

www.dii.

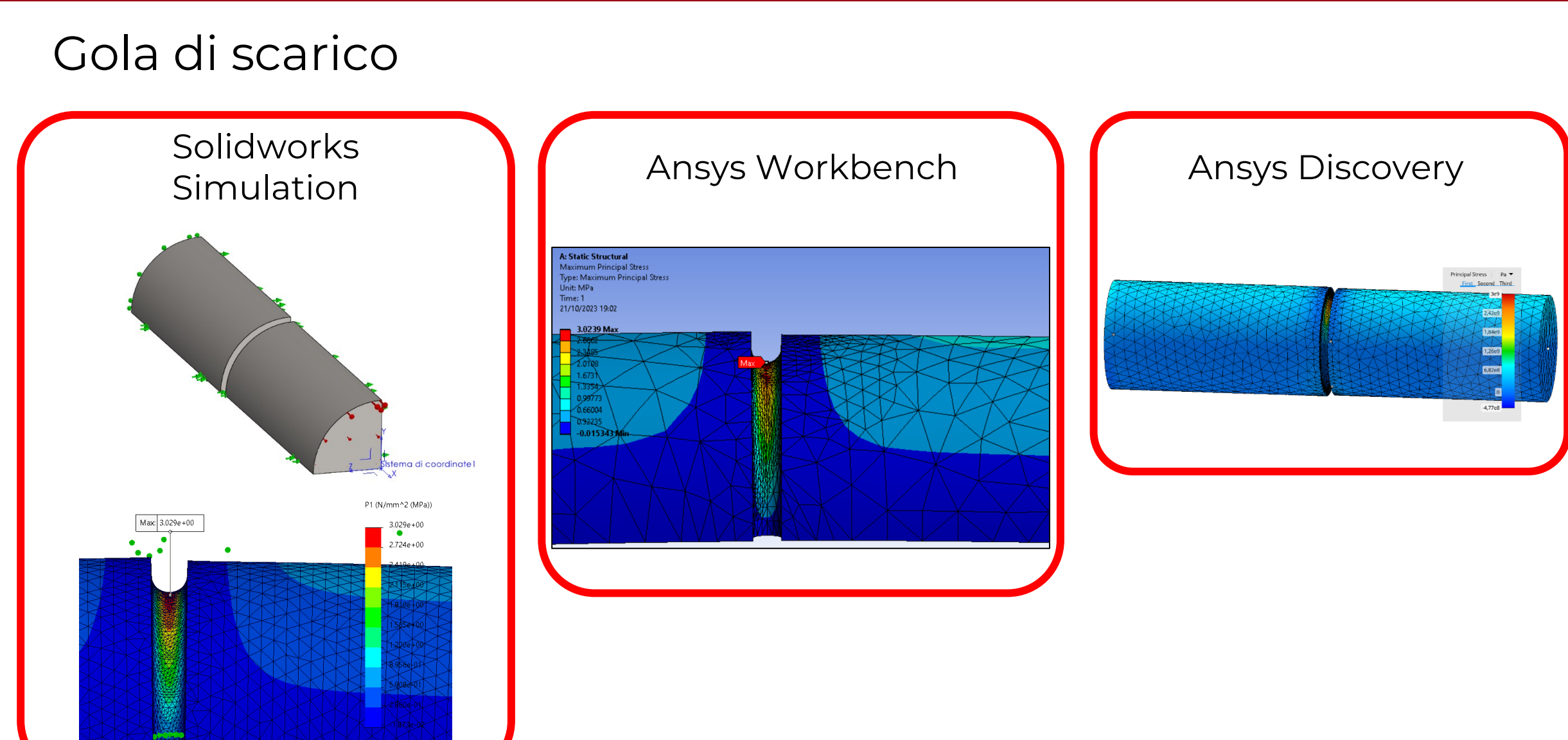

Corso di Laurea in Ingegneria Meccanica

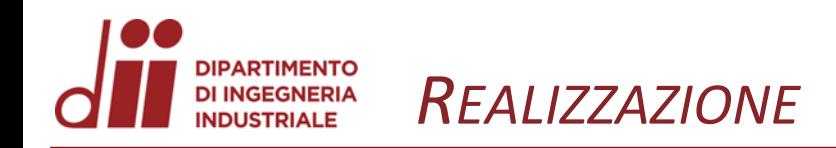

#### Gola di scarico

Grafici di convergenza:

- In verde l'andamento del valore del Ktn in funzione del rapporto R/D (R = raggio intaglio; D = dimensione elemento)
- In blu il valore di Ktg derivante dal PETERSON

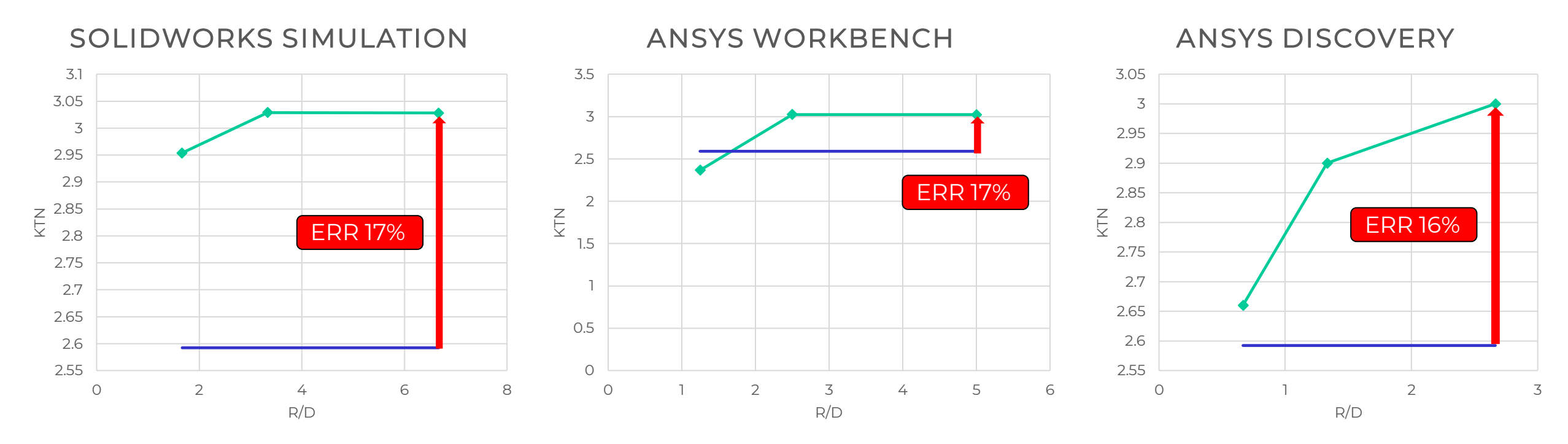

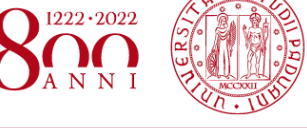

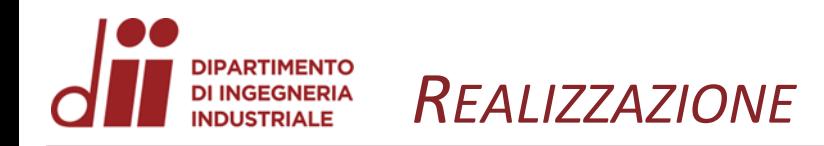

#### Deformata

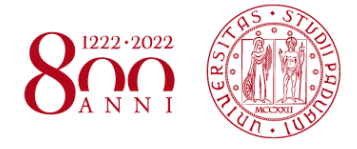

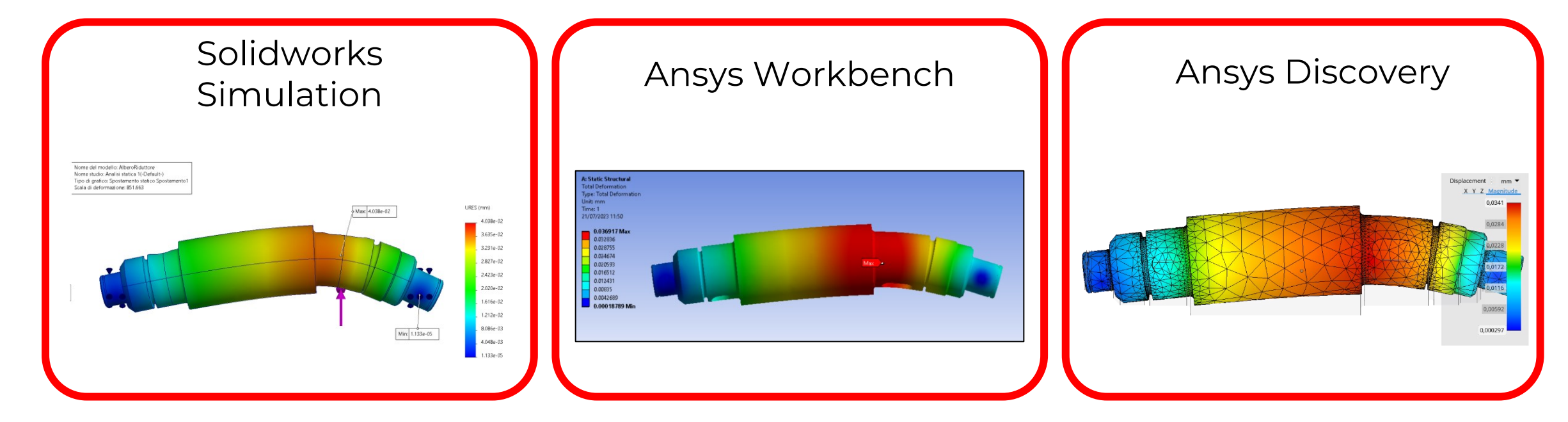

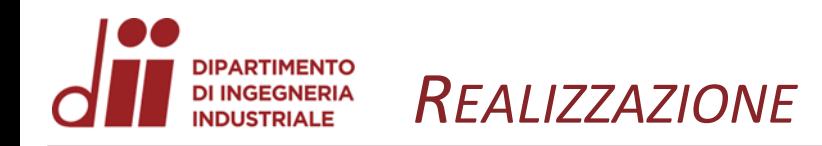

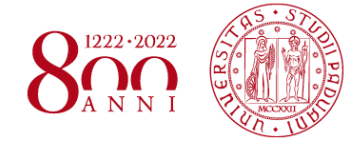

*www.dii.unipd.it*

www.dii.unipd.it

#### Deformata

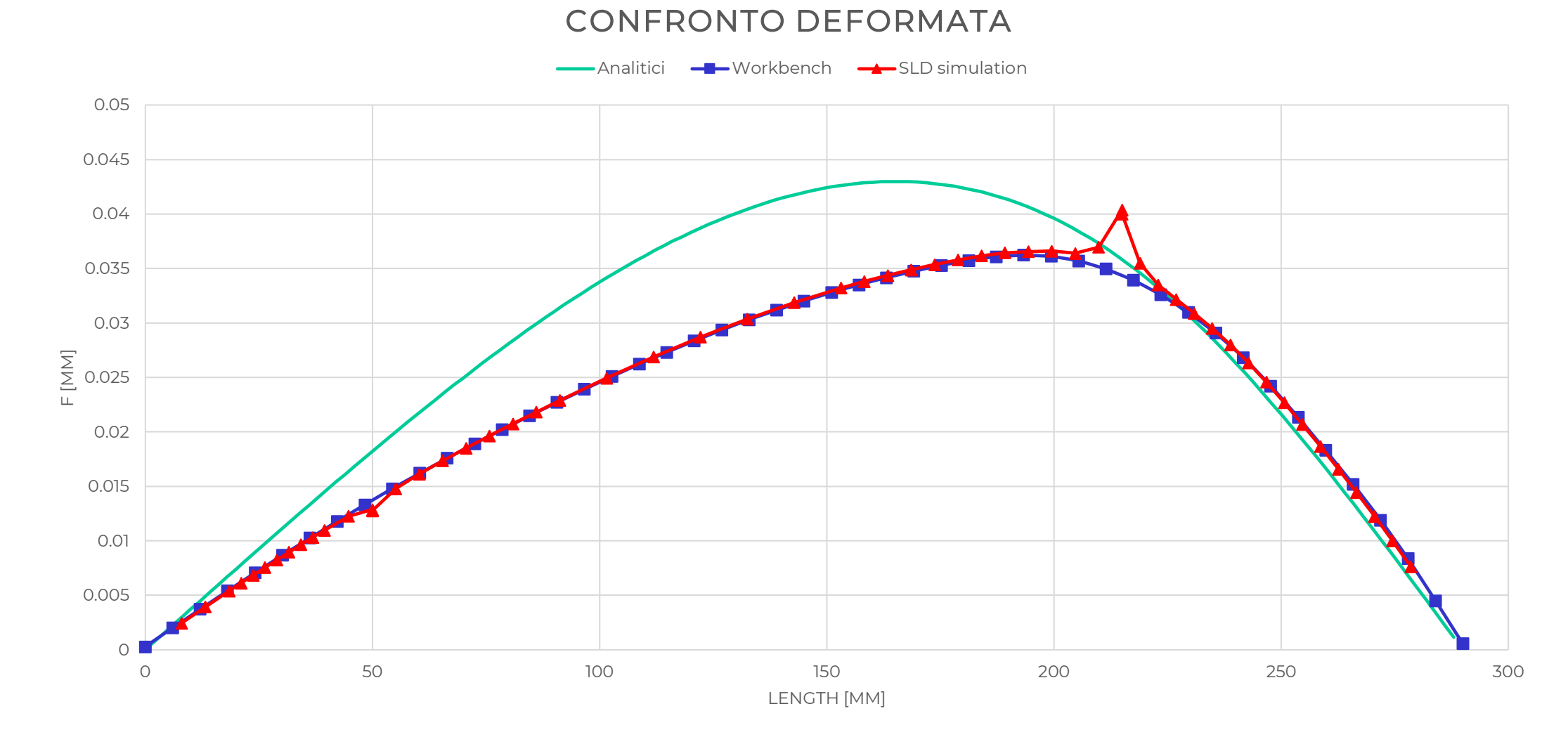

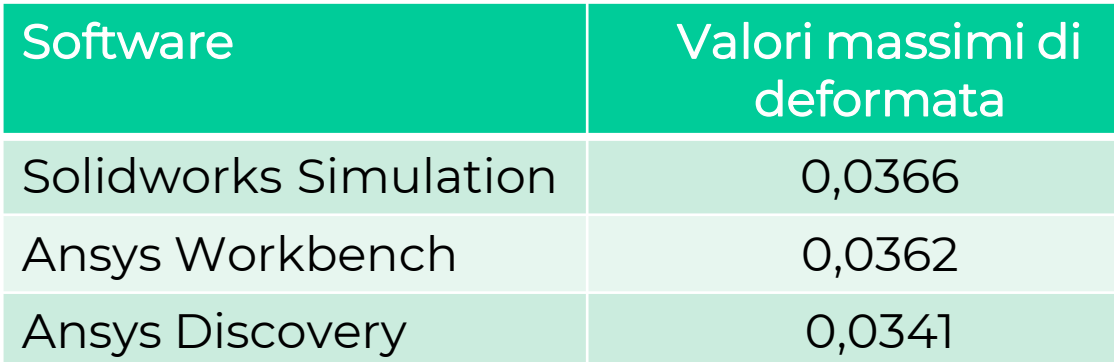

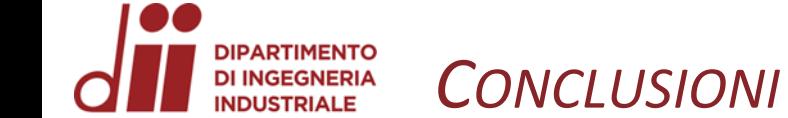

# Conclusioni

- Riassumere i punti chiave della teoria degli elementi finiti.
- Esecuzione di analisi strutturali di piastra forata, spallamento e gola di scarico.
- Confronto dei risultati ottenuti per le analisi al punto precedente con 3 software diversi.
- Descrizione dettagliata del procedimento di analisi agli elementi finiti.

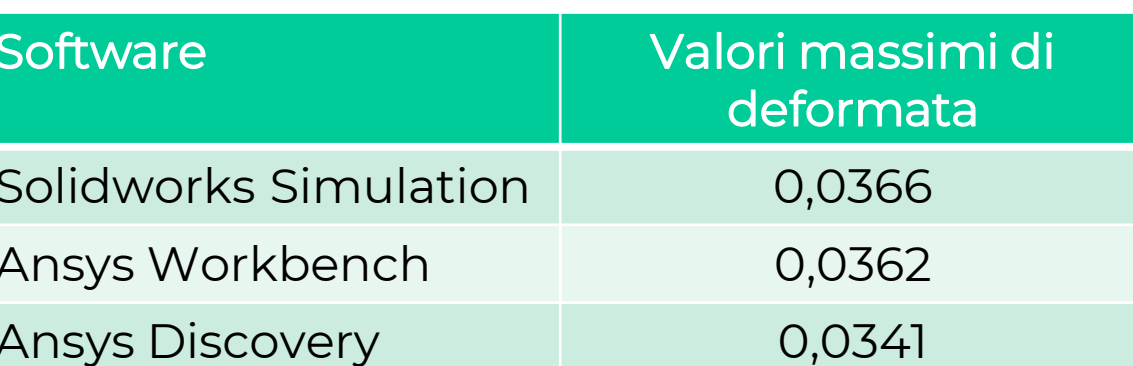

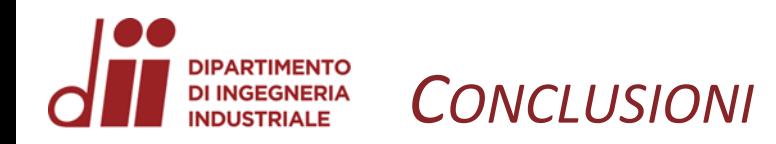

# Conclusioni

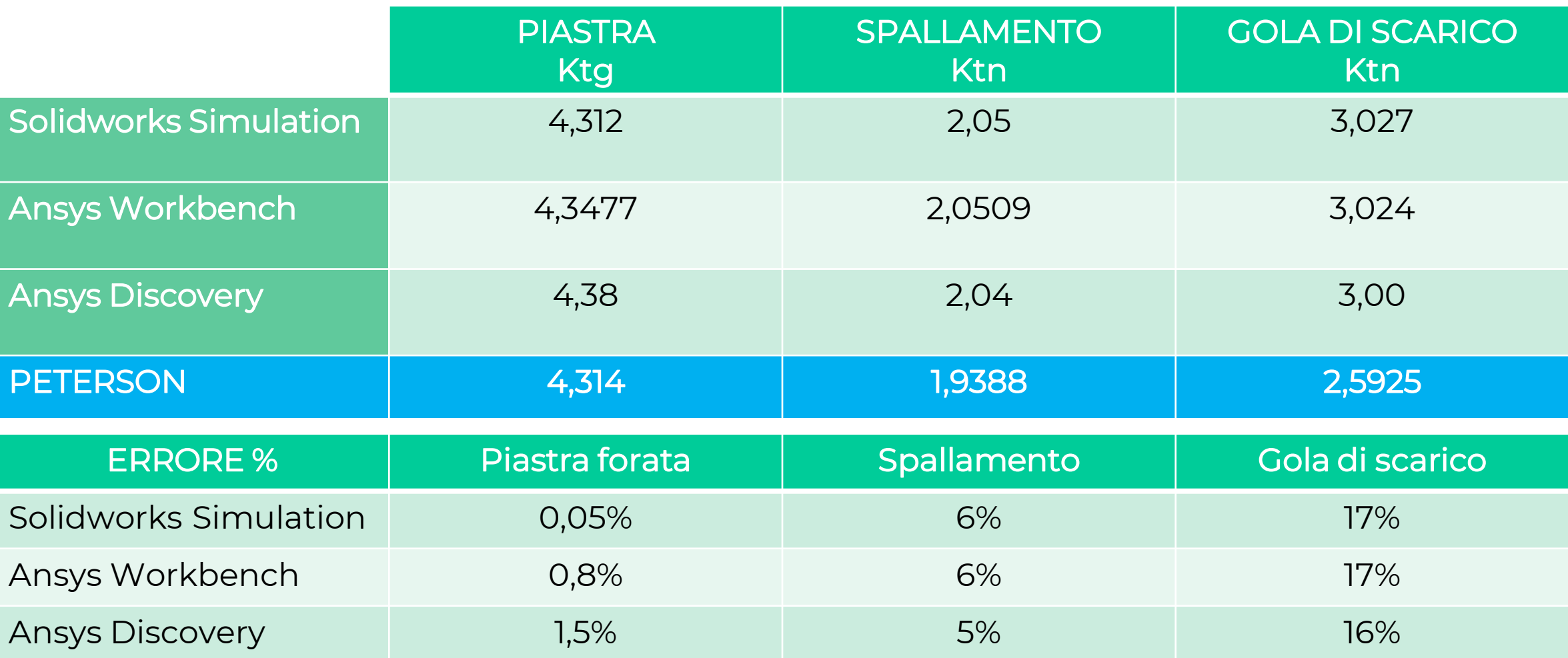

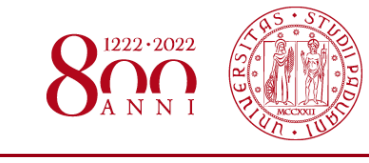